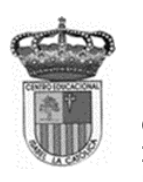

Centro Educacional de Adultos **MOMBRE Y APELLIDO ESTUDIANTE**: **Isabel la Católica - Puente Alto** <https://isabellacatolica.cl/>

## **Prueba N° 8 Tecnologías de Información y comunicación "Primeros niveles"**

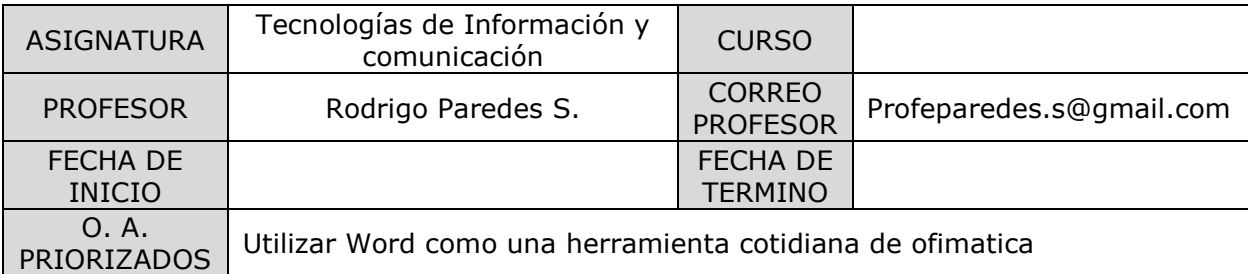

## **INDICACIONES DEL PROFESOR.**

- Esta evaluación contempla todos los contenidos vistos durante el año en las guías de estudio dirigido entregadas.

## **INDICACIONES DEL PROFESOR.**

- La prueba consiste en preguntas de alternativa, el alumno(a) debe de marcar la alternativa correcta en la hoja de respuesta, solo con lápiz pasta **(utilice una cruz o rellene el espacio).Utilice internet para investigar.**

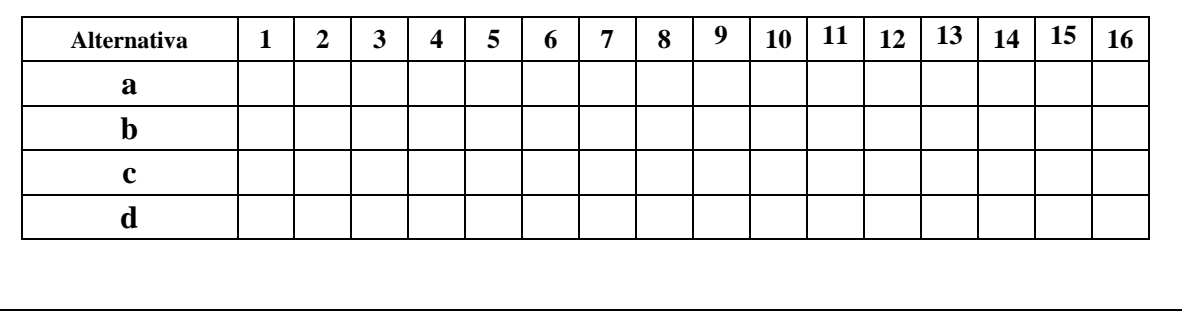

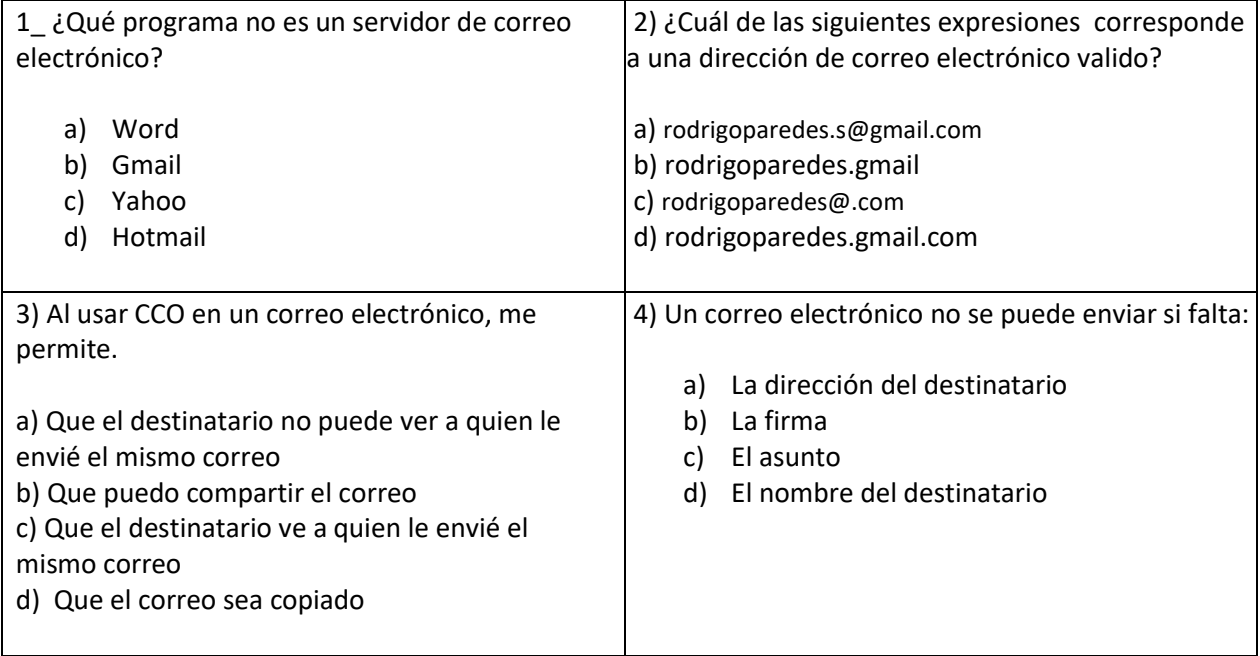

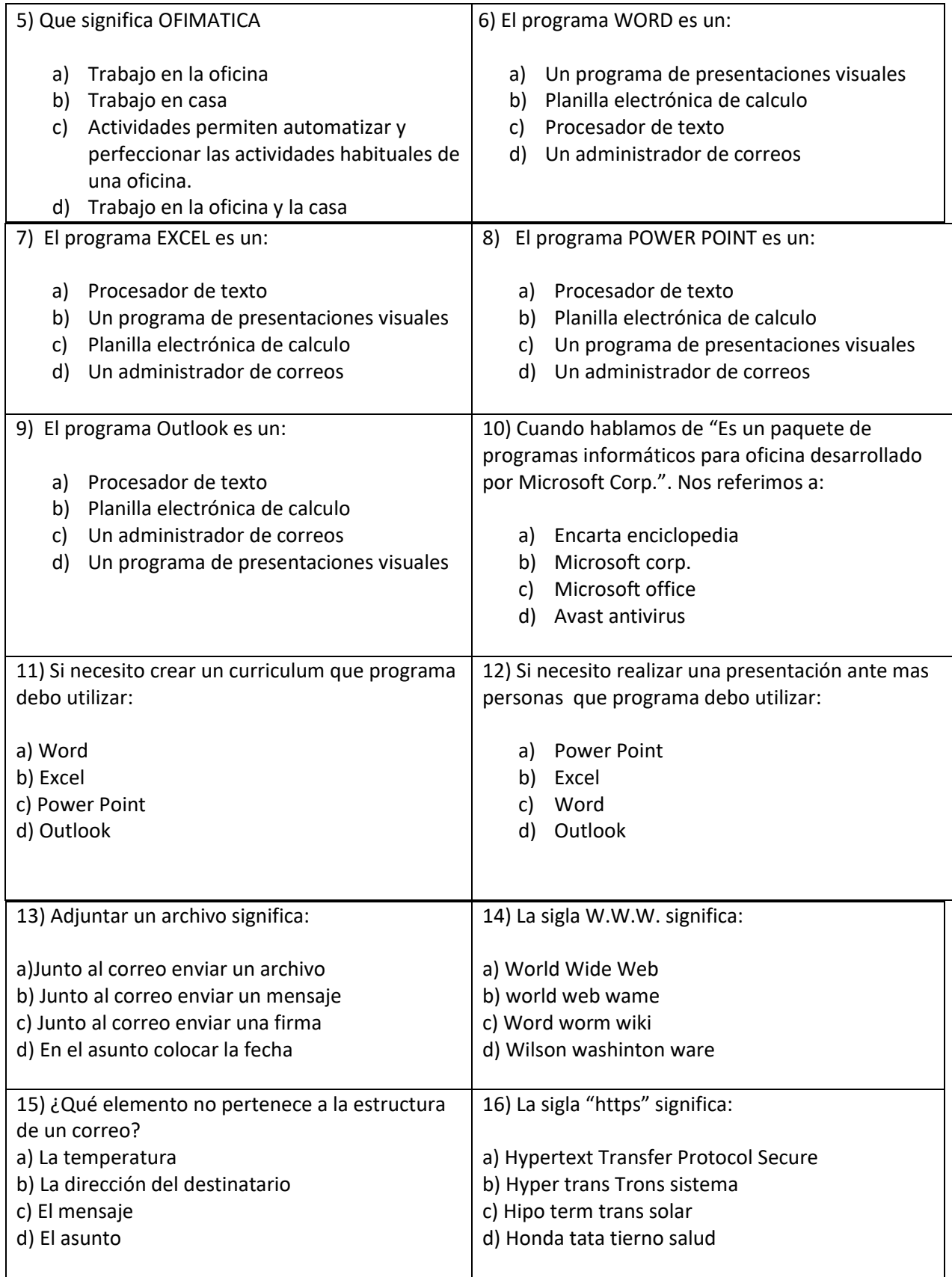